**Installation** 

Installing PhoneBar is easy. Simply copy the included .dll file BWCC.DLL to your WINDOWS\SYSTEM directory. This is an essential runtime library that allows use of the Borland custom dialog controls. The PhoneBar .exe file will be happiest in its own directory, though you can certainly put it anywhere you want.

## To Order PhoneBar

Print out this form to order Phone Bar. Include five dollars (\$5.00) to legitimize your use of this program. The price is low enough that there is no reason for anyone who finds this program useful not to register it. I am a firm believer that most ShareWare authors charge outrageous sums for their software. As a consumer of software, as well as a programmers, I feel that ShareWare prices should be lower simply because they require no packaging or retail markup. Now enough about my soapbox; just let it be known that I dedicated to providing low cost, high quality ShareWare!

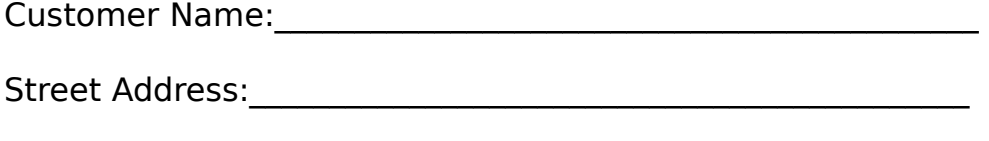

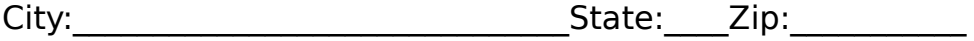

Phone Number(Optional):\_\_\_\_\_\_\_\_\_\_\_\_\_\_\_\_\_\_\_\_\_\_\_\_\_\_\_\_\_\_\_\_\_\_\_\_\_

BBS you frequent most:\_\_\_\_\_\_\_\_\_\_\_\_\_\_\_\_\_\_\_\_\_\_\_\_\_\_\_\_\_\_\_\_\_\_\_\_\_\_

I am available for questions, comments and customer support at home most of the time. Feel free to call me at (817) 243-2102. I am a firm believer in customer satisfaction; let me know what I can do to help you!

Mail to:

Will Ballard P.O. Box 610 Denton, TX 76202

## Coming Soon: Diary A personal notebook and journal with a graphical twist!

Will Ballard 19 May

1993